*Editions Pearson : Utiliser iCloud tout de suite !*

**Mac et Linux** Posté par : JulieM Publiée le : 23/7/2012 11:30:00

Intelligent, pratique et intuitif. le service *iCloud* est un alli $\tilde{A}$ © en toutes circonstances. O $\tilde{A}$ <sup>1</sup> que lâ<sub>opo</sub> soit, en environnement professionnel ou pour un usage personnel, notre vie numérique nous suit partout. Nos données ont le don dâ $\Box$ ubiquité et sâ $\Box$ actualisent automatiquement, sans aucun effort, sur lâ $\Pi$ ensemble de nos p $\tilde{A}$ ©riph $\tilde{A}$ ©riques (Mac et PC).

Nous pouvons mÂ<sup>a</sup>me utiliser iCloud pour localiser des personnes !

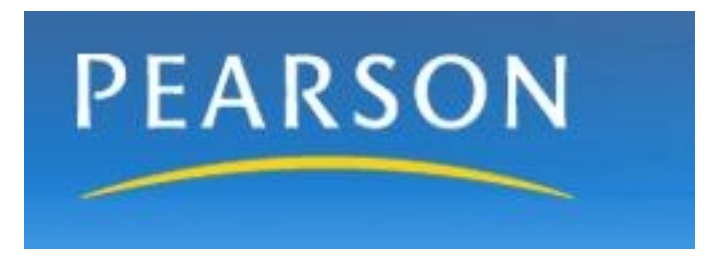

â ∏ Un quide de référence complet.

â 
Im Un ouvrage tr $\tilde{A}$  s visuel pour se rep $\tilde{A}$ ©rer rapidement dans l'interface.

â $\Box$  Des explications claires et des exemples concrets, faciles  $\tilde{A}$  reproduire ou  $\tilde{A}$  adapter  $\tilde{A}$  ses propres besoins.

â  $\Pi$  Un ouvrage qui va immé diatement  $\tilde{A}$  l'essentiel et qui explore par la suite des fonctions avancée.

 $\hat{a}$  S'adresse  $\tilde{A}$  tous les niveaux, du grand d $\tilde{A}$ © butant au professionnel.

Cet ouvrage va droit au but, pour profiter sans attendre des services dâ $\Box$ iCloud. Il propose une présentation visuelle pour saisir les procédures en un clin dâ∏loeil, des explications concises et des astuces pour doper sa créativité.

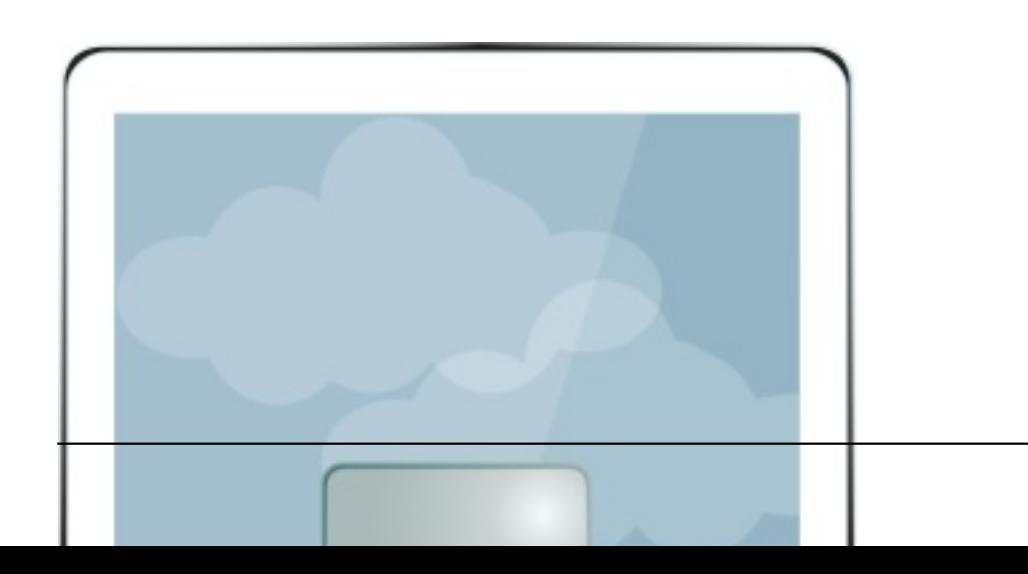

## **Il permet dâ** [ J **Ã** ª tre imm à © diatement op à © rationnel pour :

- â<sup>[1]</sup> Configurer iCloud
- â Gécrer les échanges avec Mail, Contacts et Calendrier
- â D Partager des donnà © es issues de iPhoto et iTunes
- â<sup>[1]</sup> Sauvegarder des données vers iCloud
- â<sup>[1]</sup> Partager des documents
- â Utiliser iCloud pour rechercher des personnes ou des appareils

**A propos de son auteur**

Tom Negrino est lâ<sub>[lauteur de plus de quarante ouvrages et contribue de longue date au magazine</sub> Macworld.

**Visitez le site de Pearson.**